# Уютная квартира в комплексе в 100 метрах от моря в районе Каргыджак (37900)

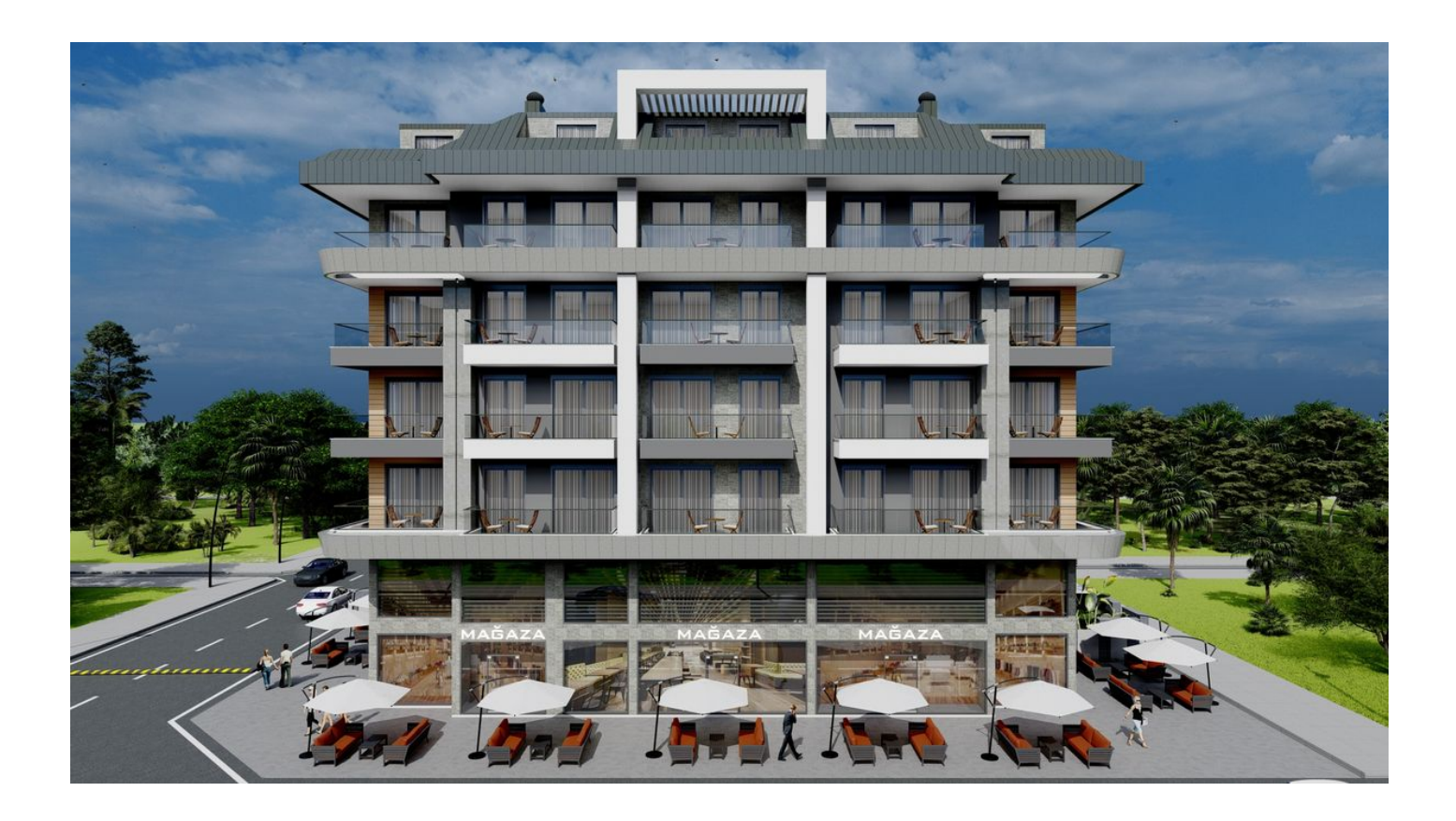

# 134 000 €

- Площадь 62 м<sup>2</sup>
- $\blacksquare$  Комнат 1 спальня
- Мебель Частично
- До моря: 100 м
- Локация: Турция, Алания, Каргыджак
- До аэропорта: 25 км

#### До центра города: 15 км

## **Свойства**

- Балкон/Терраса
- Бассейн
- Закрытая территория
- Охрана
- Лифт
- Детская площадка  $\blacktriangledown$
- Электрогенератор  $\blacktriangledown$

### **Описание**

Этот современный жилой комплекс общей площадью 1400 м², с видом на Торосские горы и побережье, состоит из одного 5-этажного блока на огороженной территории на второй береговой линии.

Благодаря современному дизайну, чистовой отделке квартир, удобной транспортной доступности, экологически чистому району, близости к морю, пятничному базару и социальной инфраструктуре курорта, этот комплекс идеально подходит для качественного и полноценного отдыха или постоянного проживания в любое время года.

Перспективные инвестиционные вложения.

#### **Описание квартиры:**

- **Квартира 1+1**
- **Площадь:** 61,8 м²
- **Квартира №:** 4
- **Этаж:** 1

#### **Расположение:**

- **До аэропорта Газипаша:** 25 км
- **До центра Аланьи:** 15 км
- **До центра Махмутлара:** 1,5 км
- **До моря:** 100 м
- **До магазина:** 100 м

#### **Характеристика квартиры:**

- Стальная входная дверь
- Видеодомофон
- Двойные стеклопакеты
- Балкон
- Межкомнатные двери
- Встроенный кухонный гарнитур с гранитной рабочей поверхностью
- Оборудованный санузел (душевая кабина, комплект сантехники, встроенная мебель, настенное зеркало)
- Напольное покрытие керамическая плитка
- На стенах моющаяся краска
- Основное и декоративное освещение
- Розетки и выключатели
- Телевизионный кабель
- Проводка для кондиционера

#### **Инфраструктура комплекса:**

- **бассейн**
- **сауна**
- **тренажерный зал**
- **парковка**
- **видеонаблюдение**
- **генератор**

#### **Строительство:**

**Начало строительства:** октябрь 2022 г.

**Окончание строительства:** март 2024 г.

Квартира предоставляет все условия для комфортного проживания, сочетая современные стандарты качества с близостью к основным объектам инфраструктуры и природе.

**Информация обновлена: 10.07.2024 г.**

### **Фотогалерея**

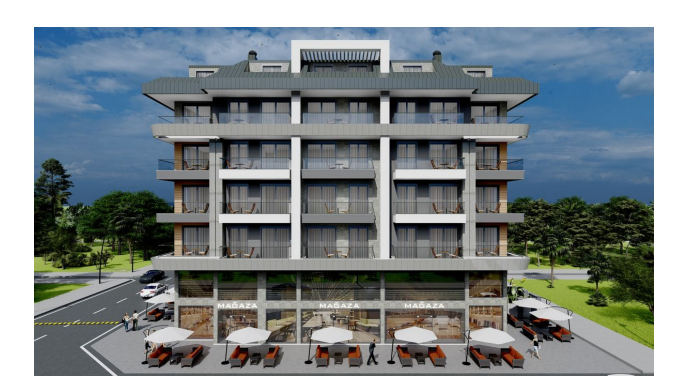

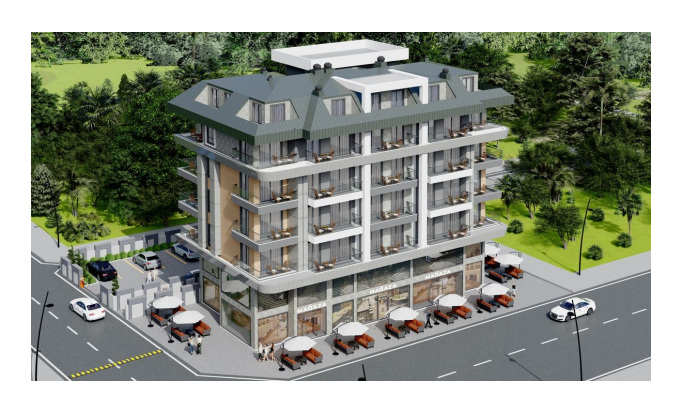

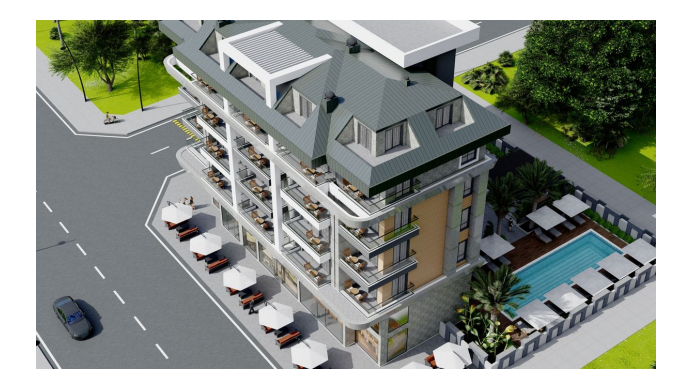

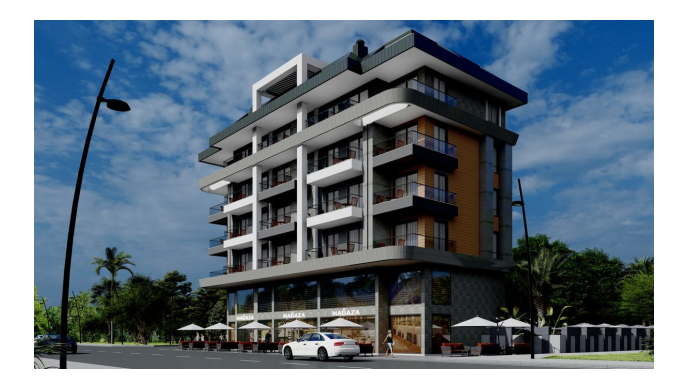

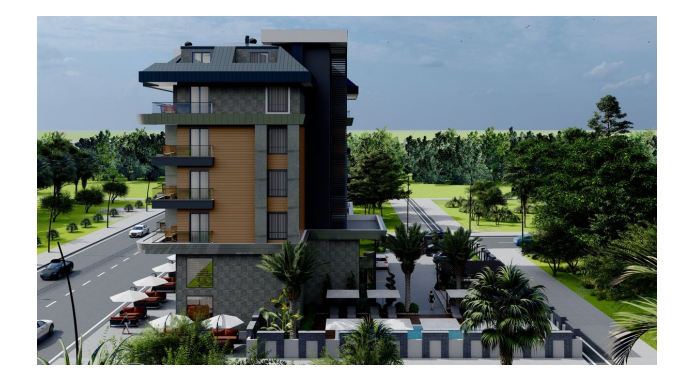

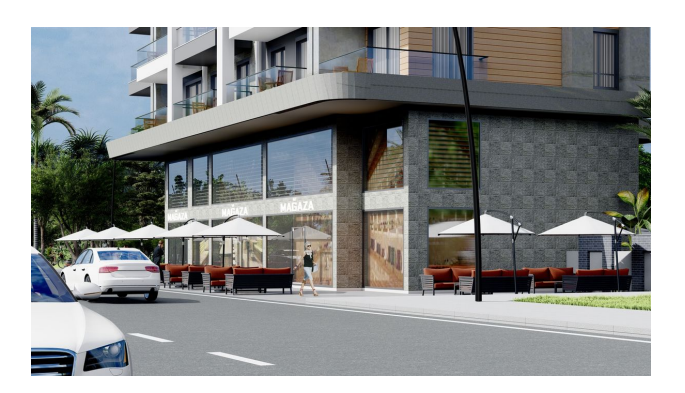

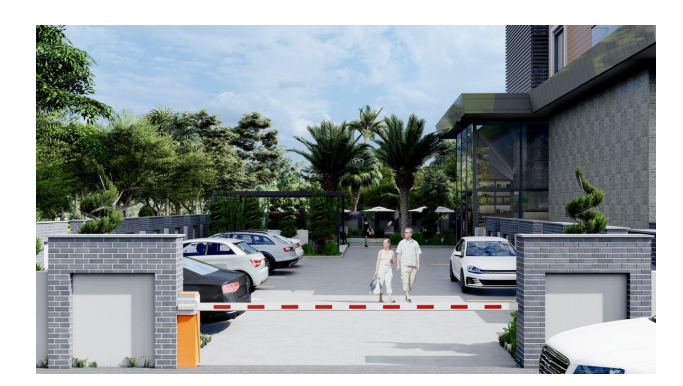

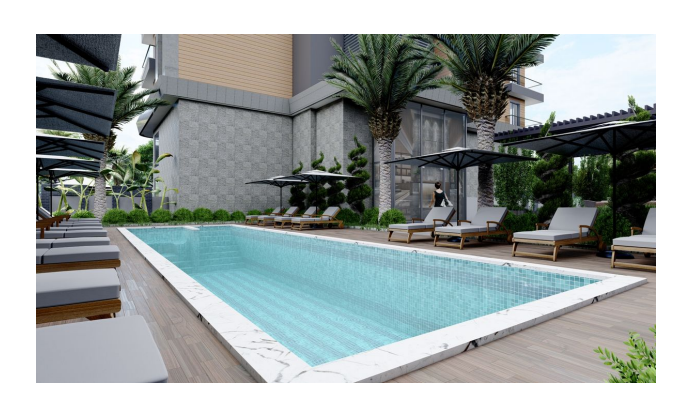

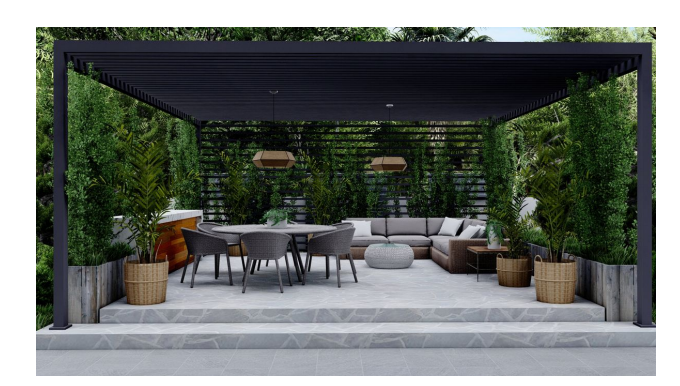

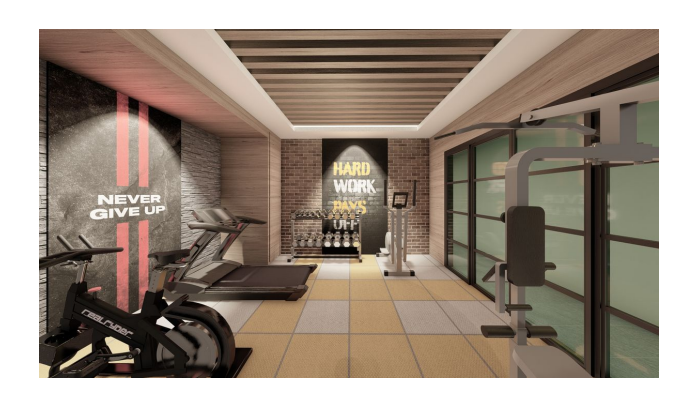

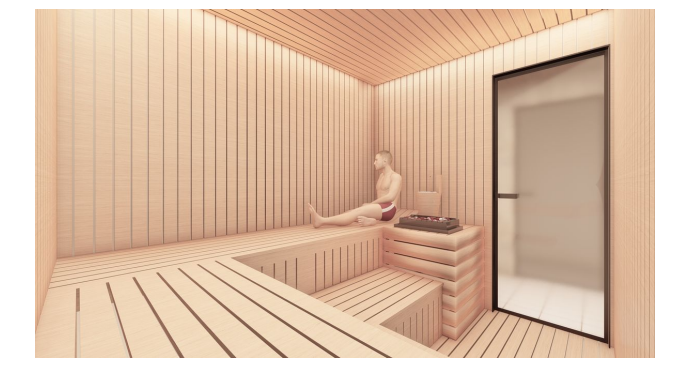

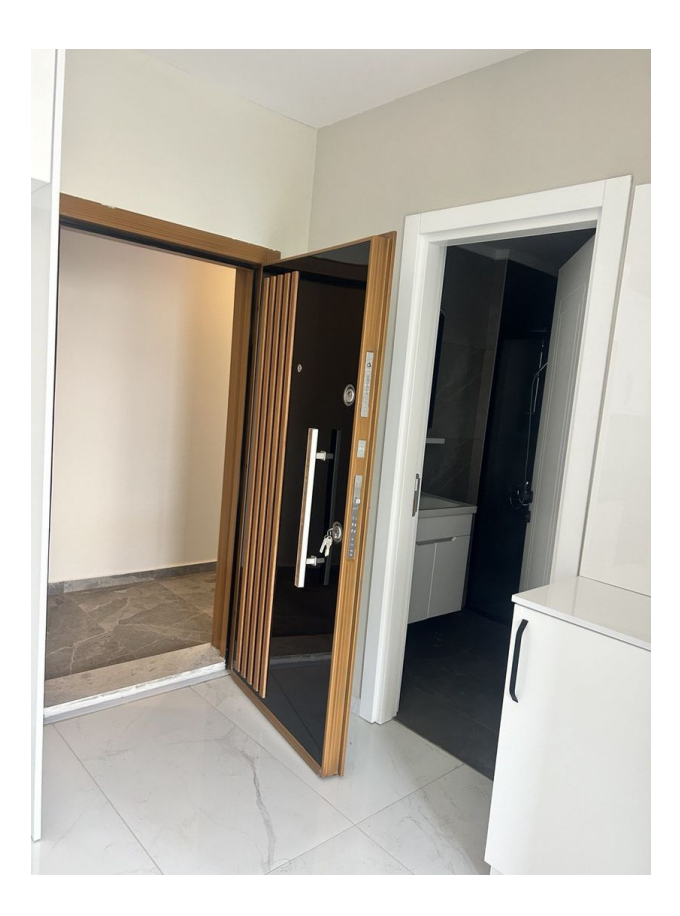

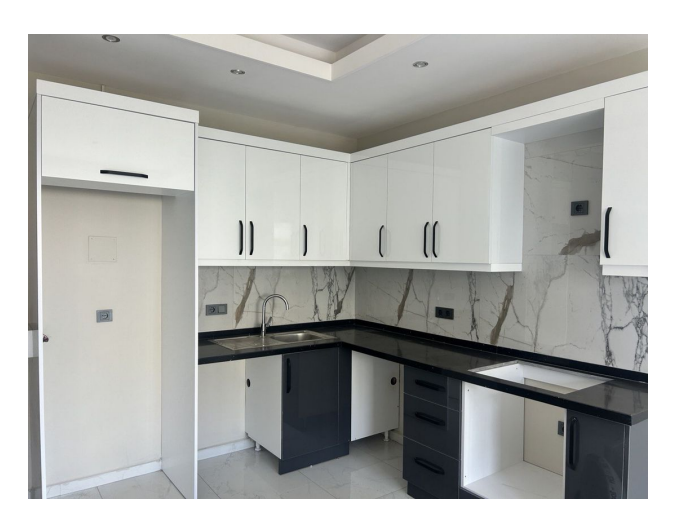

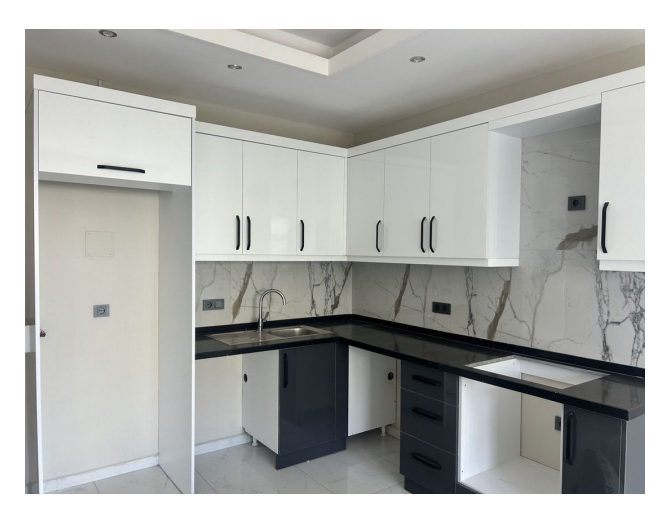

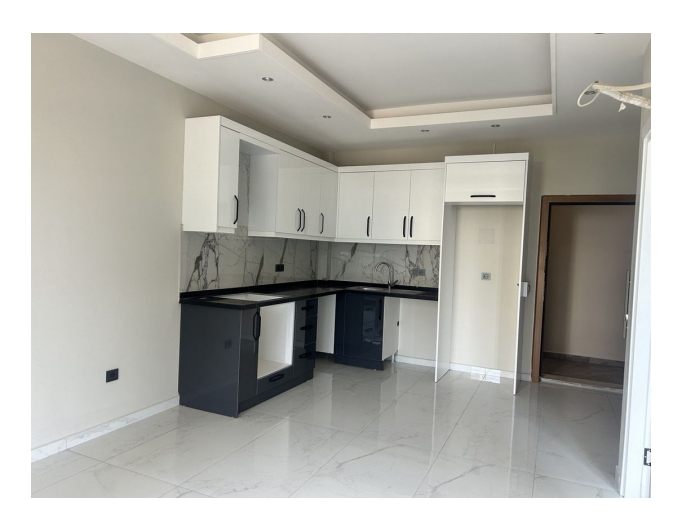

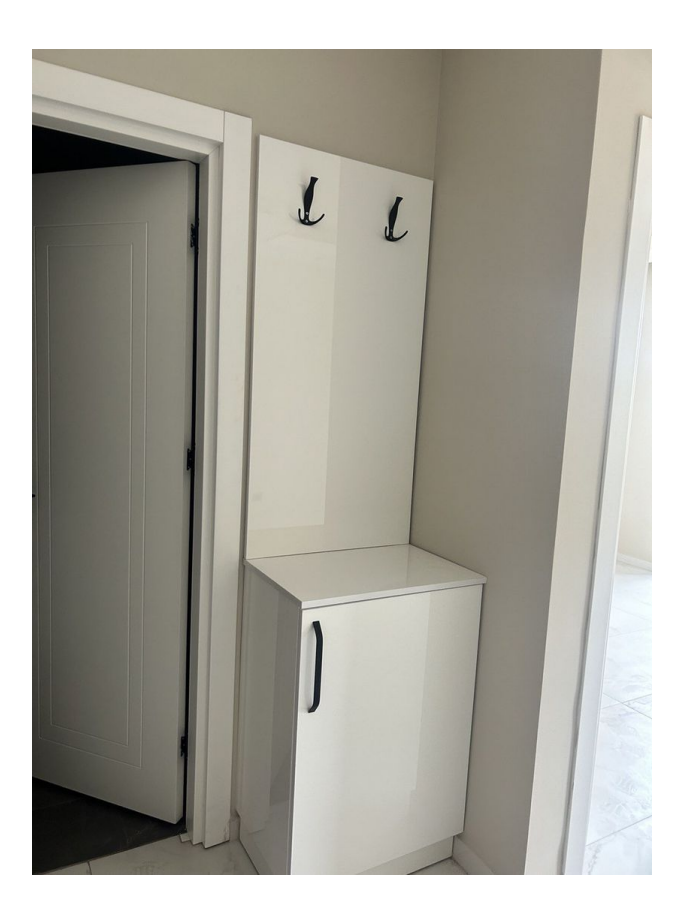

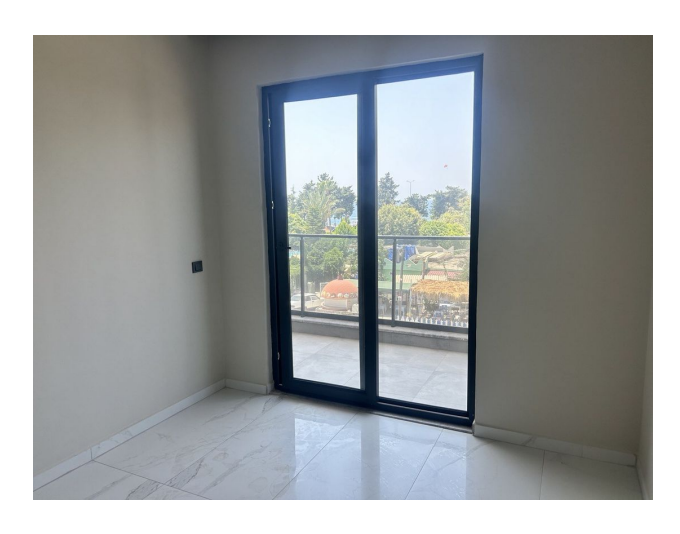

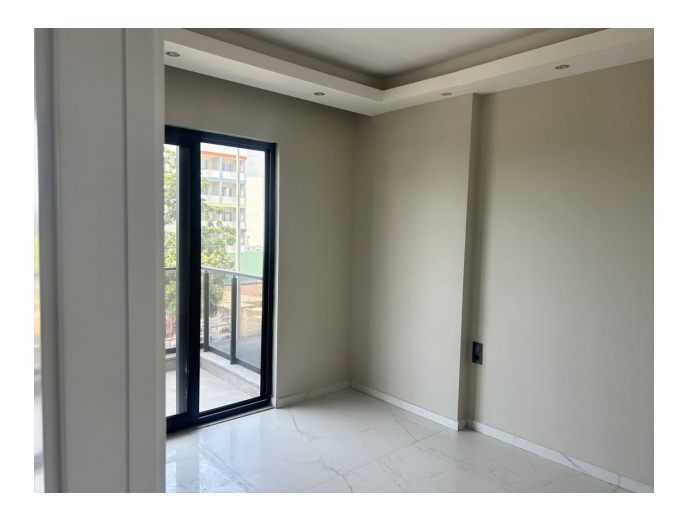

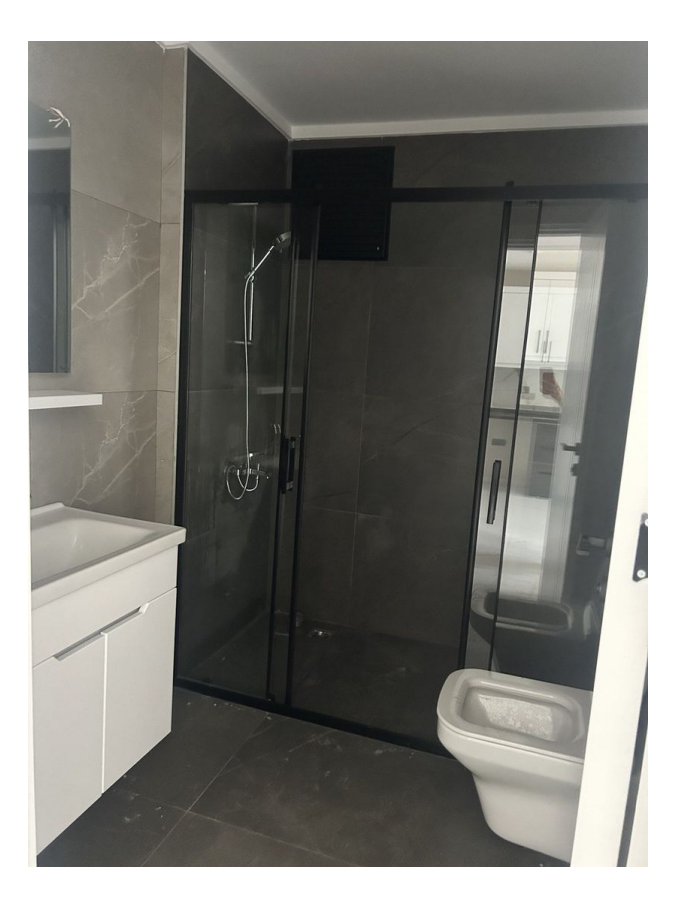

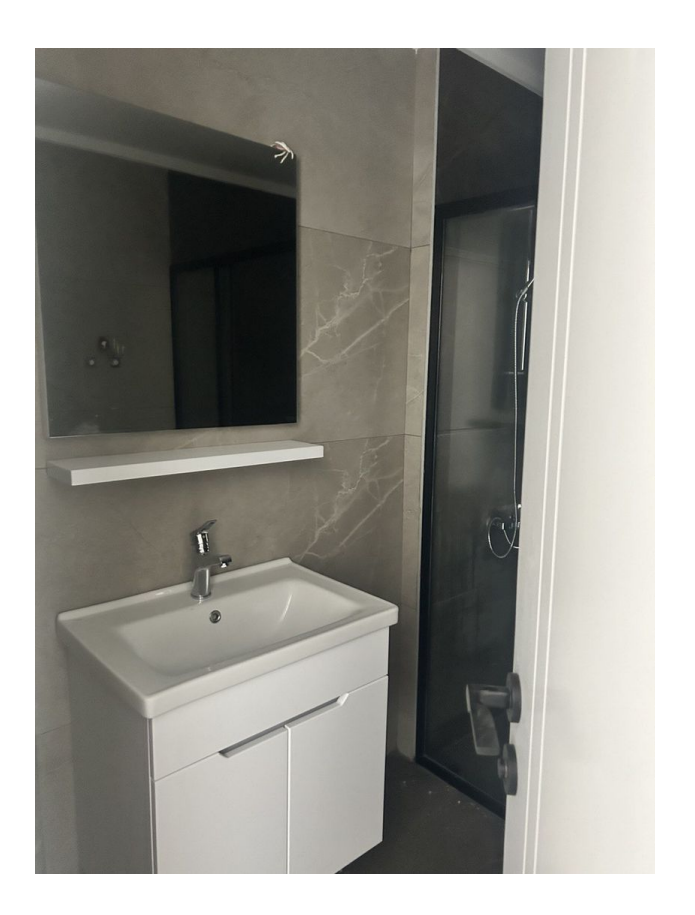

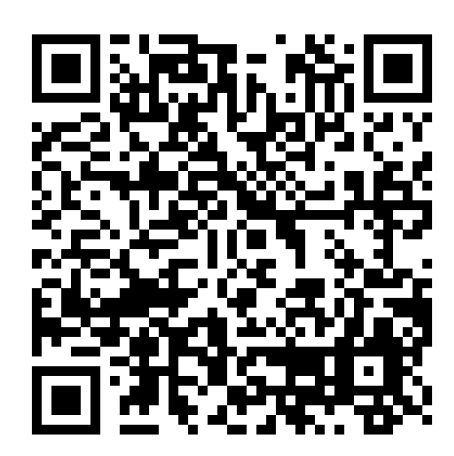

Отсканируйте QR-код, чтобы открыть исходную страницу